## BILANGES\_SERUM\_SENSITIVE\_VIA\_TSC1

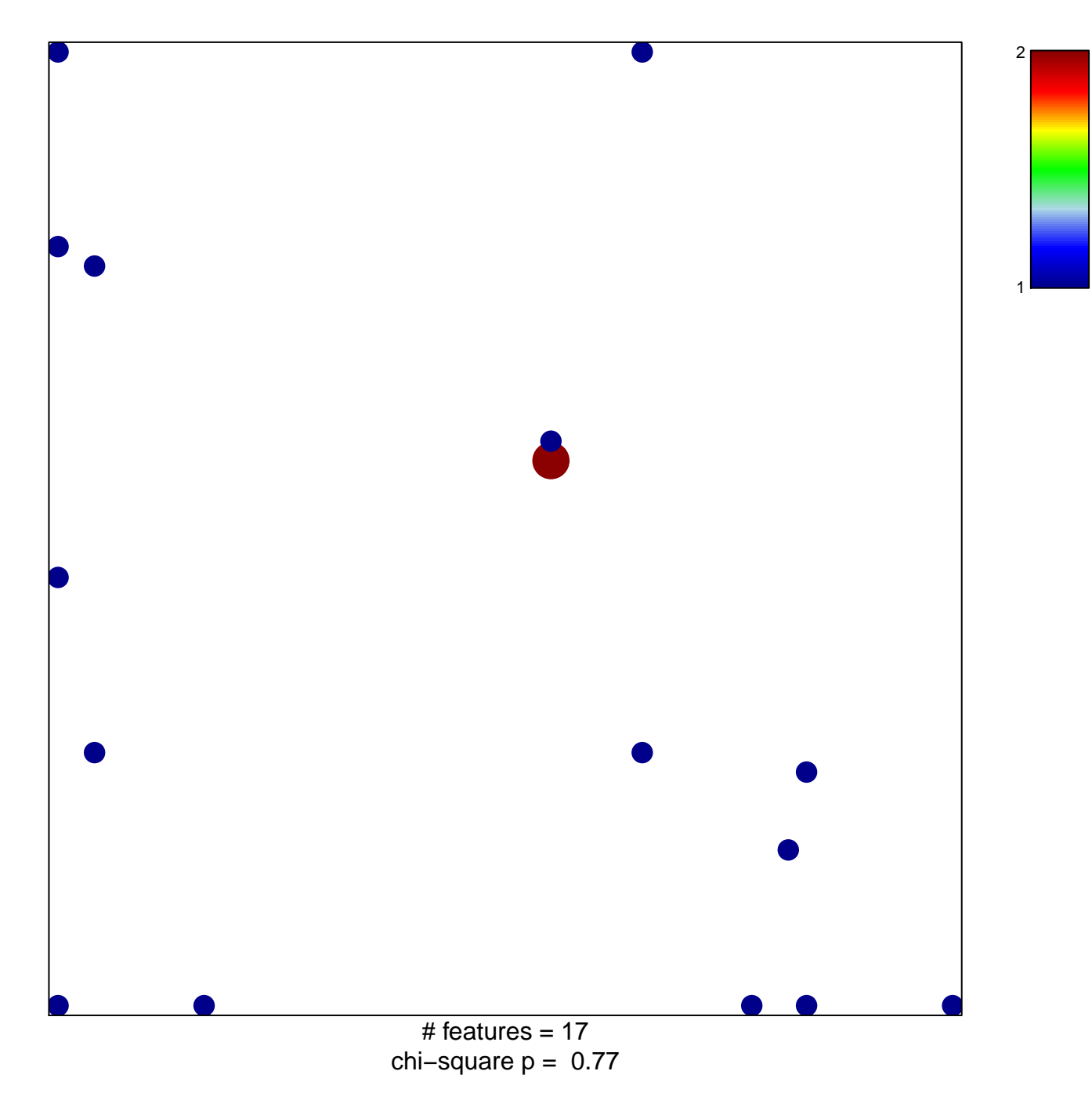

## **BILANGES\_SERUM\_SENSITIVE\_VIA\_TSC1**

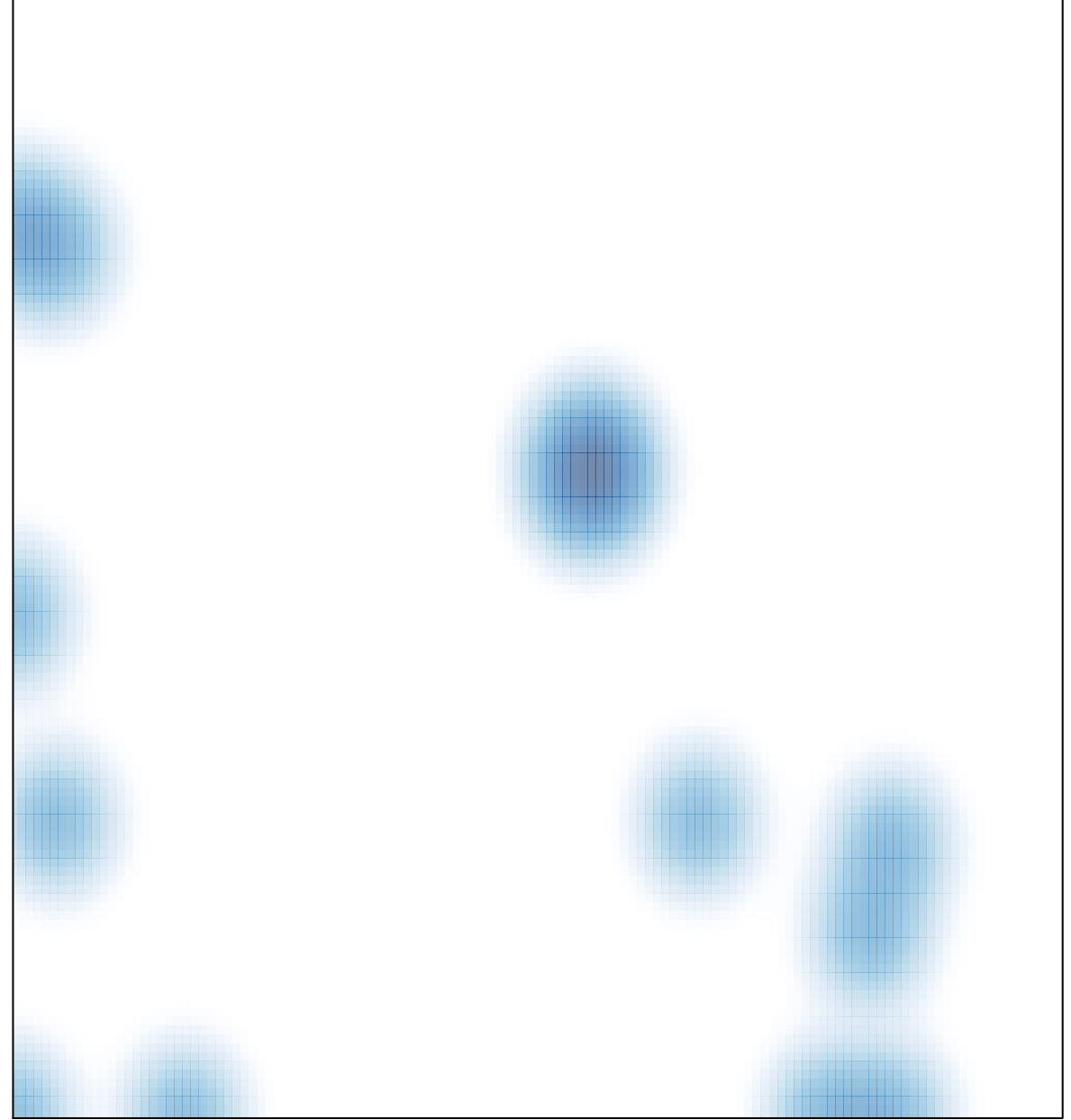

# features =  $17$ , max =  $2$